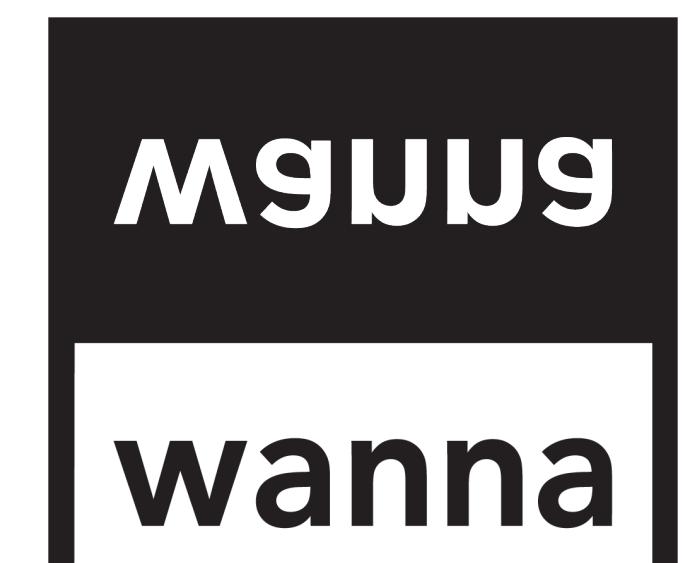

新規 or 追加

# 完成イメージ/プリント位置

絵型は絵型一覧から、| | 内にコピー&ペーストし、 その上にデザインデータを配置し、希望プリント位置をご記載ください。 プリント位置に関して詳細の指定がない場合はお任せと記載ください。

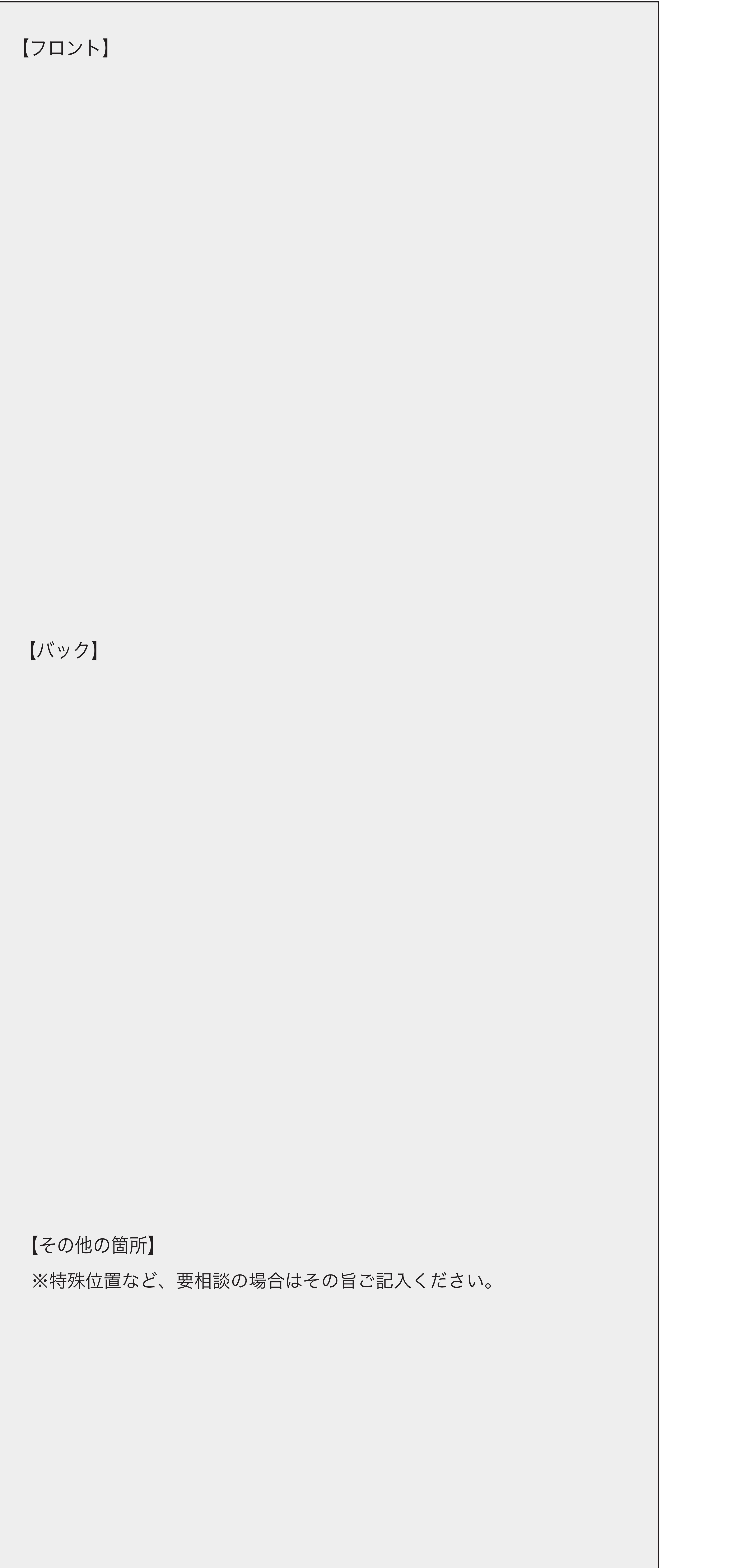

実寸データ①

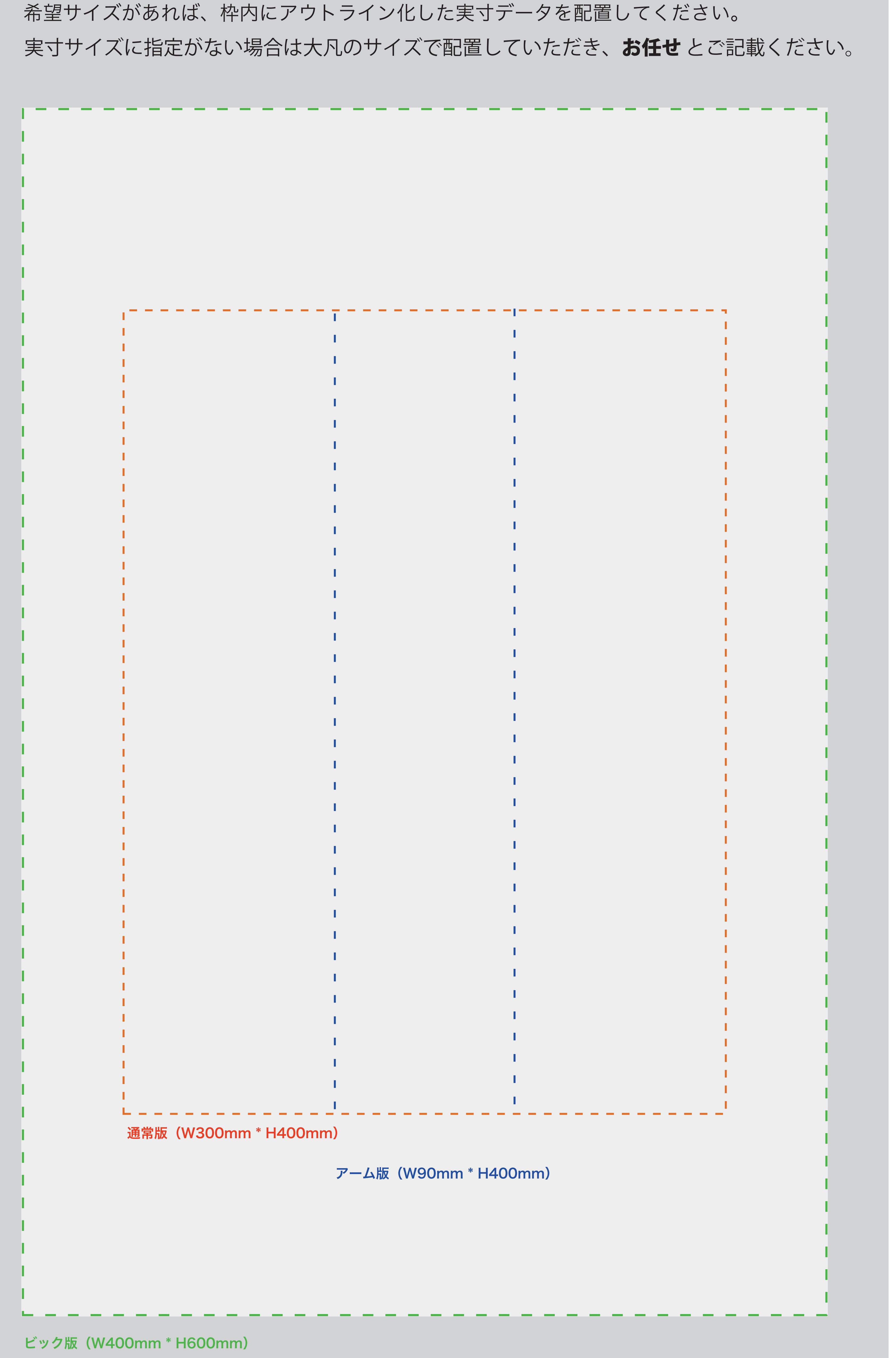

ビック版(W400mm \* H600mm)

実寸サイズを | | | 内にご記入ください  $W$  mm  $\times$  H mm

## インクカラー①

PANTONE 指定 (SOLID COATED) があれば | | 内にご記入ください。 ※ デザインデータ通りをご希望の場合は お任せ と記入してください。

※特殊インクをご希望の場合、ご記入ください。

※同デザインで色替えパターンがある場合、詳細をご記載ください。

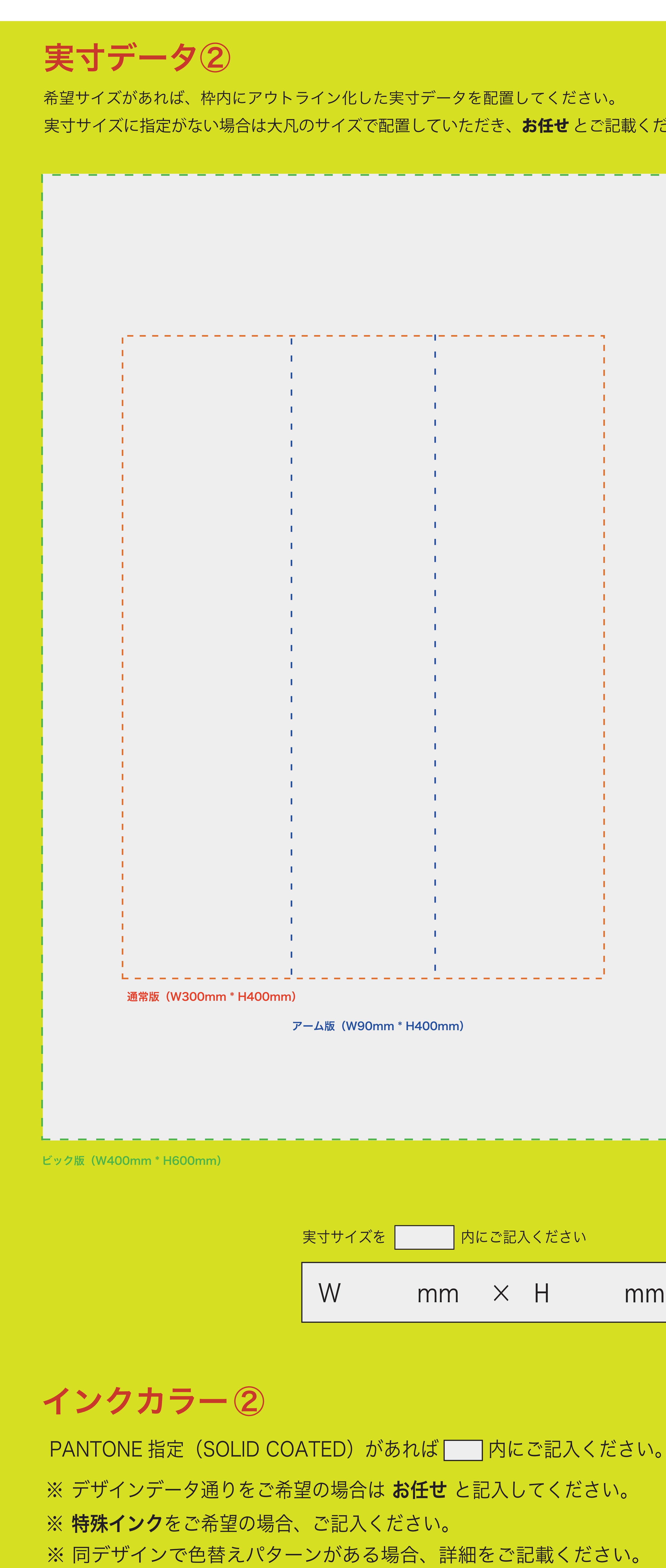

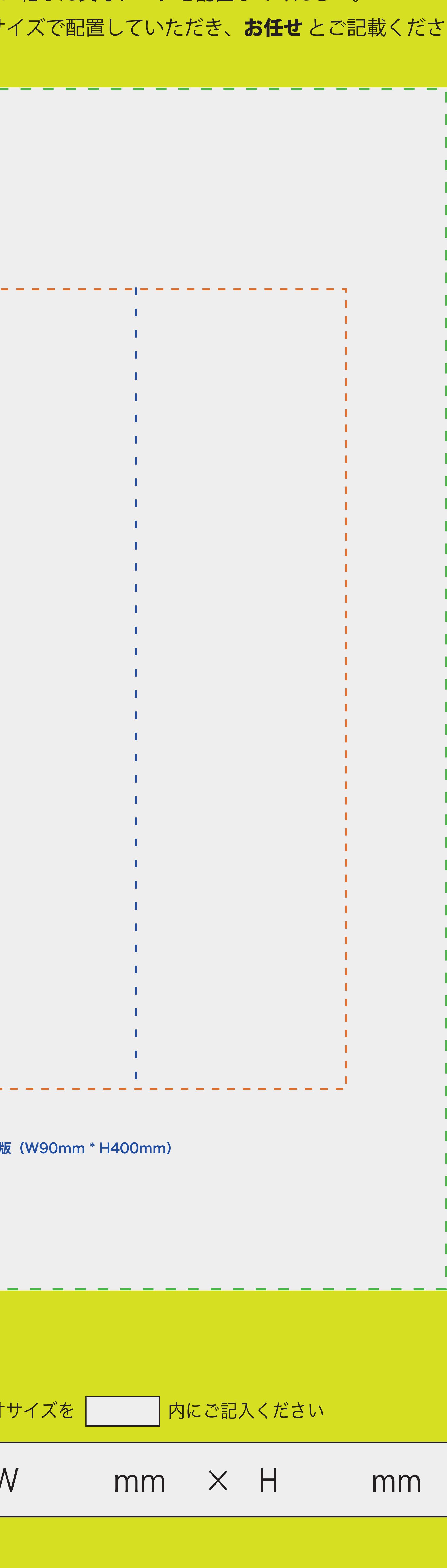

PANTONE 指定 (SOLID COATED) があれば | 内にご記入ください。

※同デザインで色替えパターンがある場合、詳細をご記載ください。

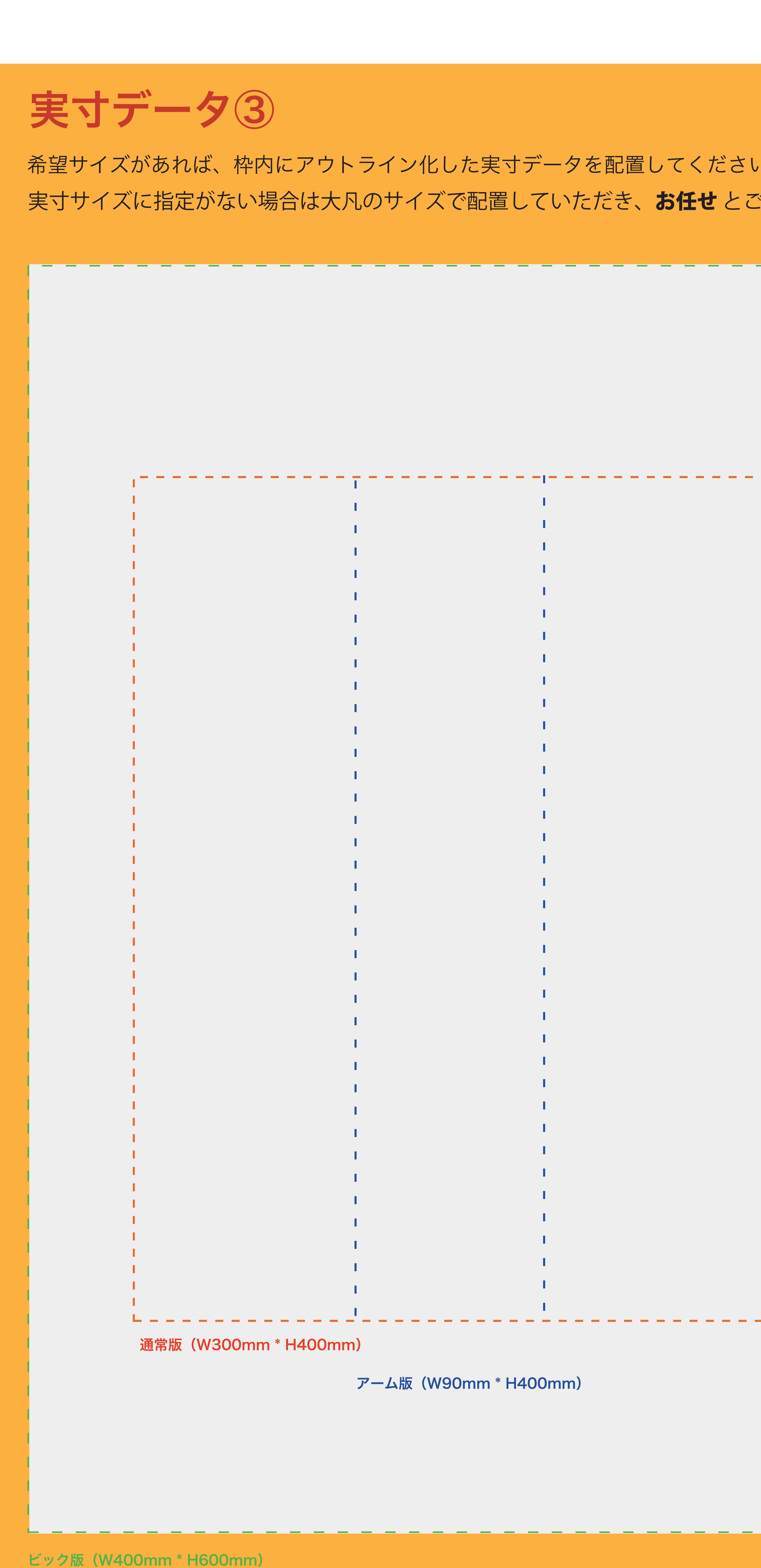

実寸サイズを  $\begin{matrix} \mathsf{W} & \mathsf{mm} & \mathsf{X} & \mathsf{H} & \mathsf{mm} \end{matrix}$ 

### インクカラー3

※ デザインデータ通りをご希望の場合は お任せ と記入してください。

※特殊インクをご希望の場合、ご記入ください。 ※同デザインで色替えパターンがある場合、詳細をご記載ください。

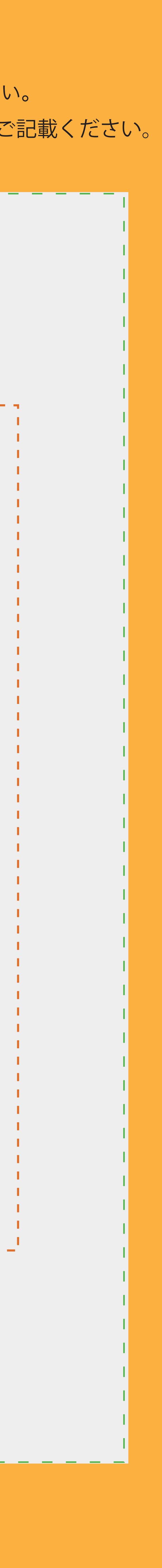

## ボディ詳細

使用されるボディの詳細を ニコ内にご記載ください。 (メーカー / 品番 / カラー / サイズ / 各枚数)

### 備考欄

仕上げ加工に関する事項やその他ご要望があればこちらにご記入ください。